# Eclipse Rich Client Platform Tutorial

# Bernd Kolb Martin Lippert

b.kolb@kolbware.de

lippert@acm.org

# Outline

- Architectural overview
- Building RCP App
  - Textual "Hello-World"
  - App with UI-Elements
  - Deployment
  - Using the update manager
    - Creating a feature
    - Creating a update site
  - Creating an extension point
  - Include help
  - Branding
  - Q&A

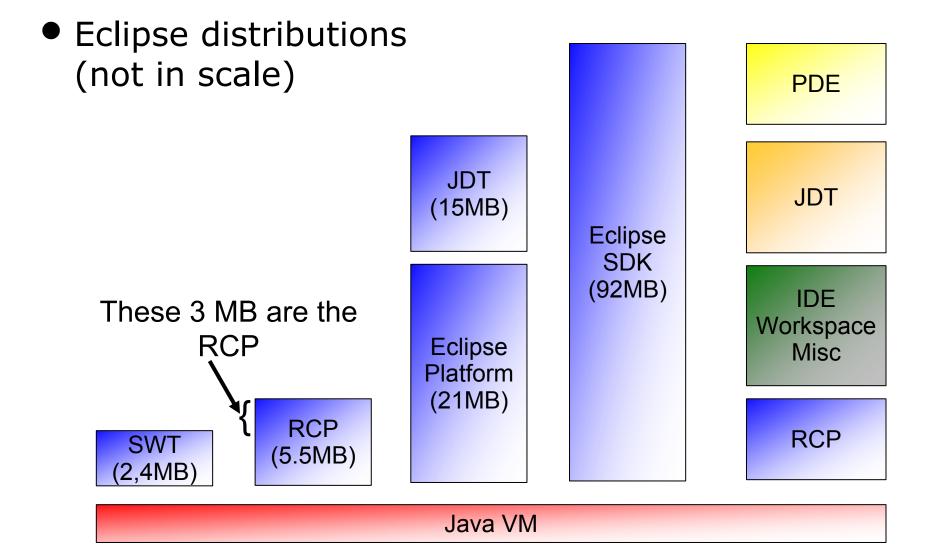

# • Eclipse architecture

| Rich Client<br>Application                         | Other Tools<br>(CDT etc.) PDE JDT |
|----------------------------------------------------|-----------------------------------|
| Help<br>(Optional) Update<br>(Optional) (Optional) |                                   |
| Generic Workbench                                  | n (UI)<br>(Optional)              |
| JFace                                              |                                   |
| SWT                                                | Platform Runtime (OSGi)           |
|                                                    |                                   |

**Rich Client Platform** 

# • OSGi

• Open Services Gateway Initiative

# • Is responsible for

- Bundle administration
- Classloading
- Several platfom services (e.g. dependency management)

# Is NOT responsible for

• Extensions / Extensionpoints

- Plug-ins
  - The Eclipse synonym to a OSGi bundle
  - Declares the component model
    - Extensions
    - Extension points
- Platform runtime
  - Contains OSGi and the plug-in runtime
  - Is the runtime environment for bundles / plug-ins
  - Responsible for jobs and preferences

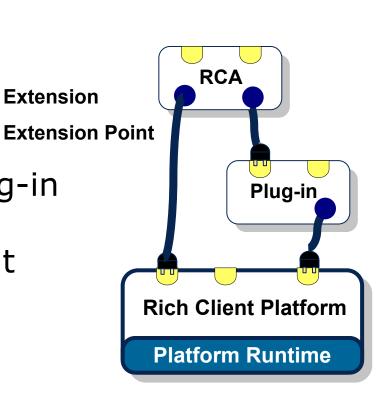

# Buzzwords

# • Plug-in

- A plug-in is a component. It has dependencies to other plug-ins, declares extension points and extensions
- Fragment
  - Is a addition to a plug-in which adds e.g. I18N support or adds OS specific parts

### • Feature

 Bundles a set of plug-ins with a specific version. Only a feature can be updated, not a single plug-in or fragment

### • Update-site

• A location where features can be found and installed from

- Platform vs. extensible application
  - Eclipse is a platform. Thus it has a very small kernel

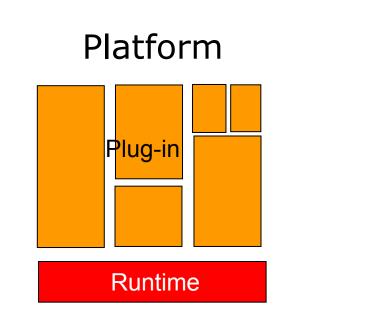

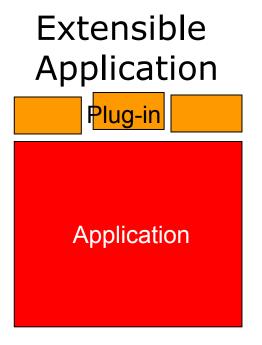

# • Eclipse plug-in architecture

• Due to the seperation of declarated and implemented parts, a lazy loading is possible

#### Declaration describes

- The functionality of the plug-in
- The UI contributions
- Which classes implement the contributions

#### Implementation

- Is done in Java and added as JAR to the plug-in
- Will be loaded lazily if
  - An extension point is used which is used by this plug-in
  - Code of this plug-in is needed by an other plug-in

# • Tip of the iceberg

# Startup time: O(#used plug-ins), not O(#installed plug-ins)

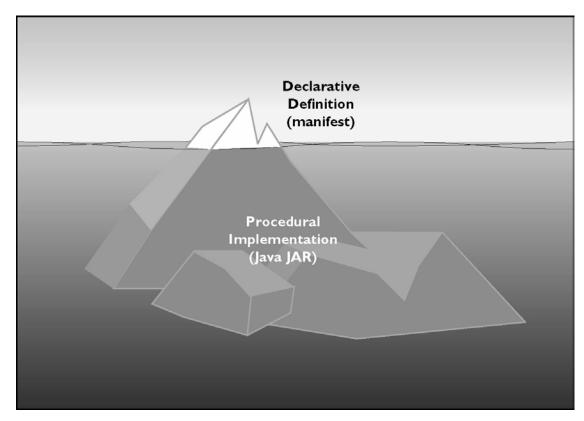

- Plug-in namespaces
  - Each plug-in has its own classloader
    - Requests are delegated to the responsible classloader

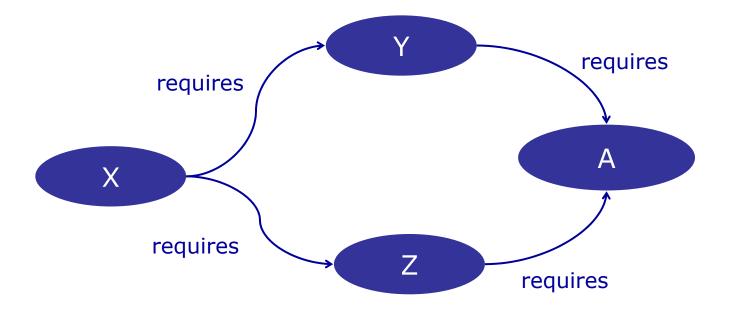

# • SWT

- Native GUI-Widgets
- Not OO (e.g. API-compliance between different OS only due to conventions)

# • JFace

- Abstraction over SWT
  - Viewer
  - Forms-API
  - Wizards / Dialogs / Actions
  - MVC / Command Pattern

# Workbench

- Contributes the empty window
- Adds support for
  - Menu bars
  - Tool bars
  - Perspectives
  - Views / Editors
  - Preferences
  - And many more extension points

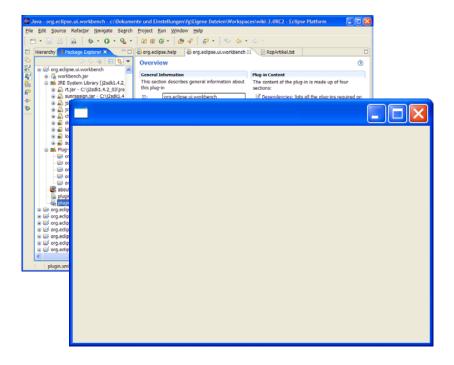